## Lecture 6: Assembly Programs

- Today's topics:
	- **Procedures**
	- **Examples**
	- **Large constants**
	- The compilation process
	- A full example

#### **Procedures**

- Local variables, AR, \$fp, \$sp
- Scratchpad and saves/restores, \$fp
- Arguments and returns
- jal and \$ra

2

### Procedures

- Each procedure (function, subroutine) maintains a scratchpad of register values – when another procedure is called (the callee), the new procedure takes over the scratchpad – values may have to be saved so we can safely return to the caller
	- parameters (arguments) are placed where the callee can see them
	- **Control is transferred to the callee**
	- **Exercise 2** acquire storage resources for callee
	- **Execute the procedure**
	- **place result value where caller can access it**
	- **return control to caller**
- A special register (storage not part of the register file) maintains the address of the instruction currently being executed – this is the *program counter* (PC)
- The procedure call is executed by invoking the jump-and-link (jal) instruction – the current PC (actually, PC+4) is saved in the register \$ra and we jump to the procedure's address (the PC is accordingly set to this address)

jal NewProcedureAddress

- Since jal may over-write a relevant value in \$ra, it must be saved somewhere (in memory?) before invoking the jal instruction
- How do we return control back to the caller after completing the callee procedure?

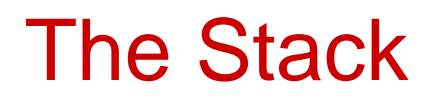

The register scratchpad for a procedure seems volatile – it seems to disappear every time we switch procedures – a procedure's values are therefore backed up in memory on a stack

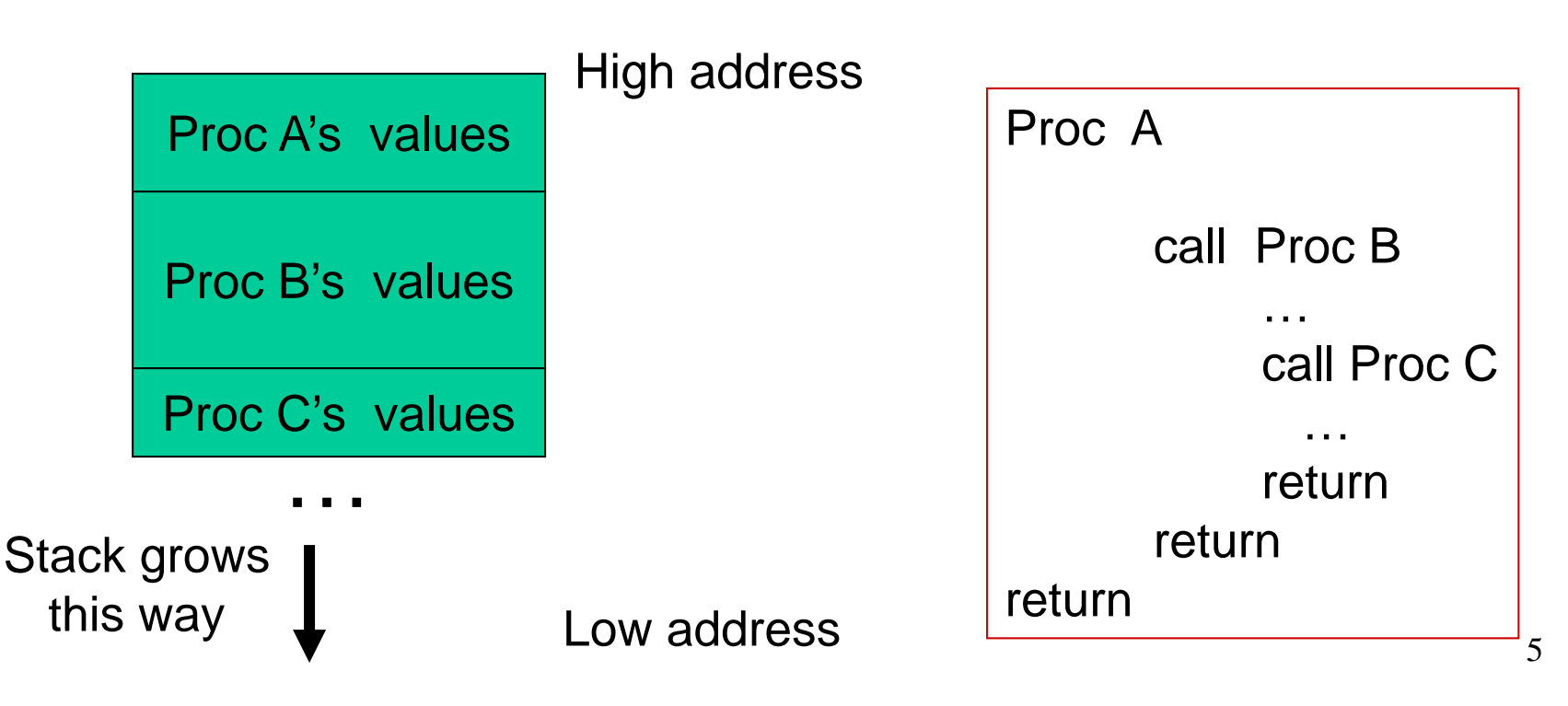

#### Saves and Restores

## Storage Management on a Call/Return

- A new procedure must create space for all its variables on the stack
- Before/after executing the jal, the caller/callee must save relevant values in \$s0-\$s7, \$a0-\$a3, \$ra, temps into the stack space
- Arguments are copied into \$a0-\$a3; the jal is executed
- After the callee creates stack space, it updates the value of \$sp
- Once the callee finishes, it copies the return value into \$v0, frees up stack space, and \$sp is incremented
- On return, the caller/callee brings in stack values, ra, temps into registers
- The responsibility for copies between stack and registers may fall upon either the caller or the callee

# Example 1  $(pg. 98)$

```
int leaf_example (int g, int h, int i, int j)
{ 
   int f ;
   f = (g + h) - (i + j);return f;
}
```
#### Notes:

In this example, the callee took care of saving the registers it needs.

The caller took care of saving its \$ra and \$a0-\$a3.

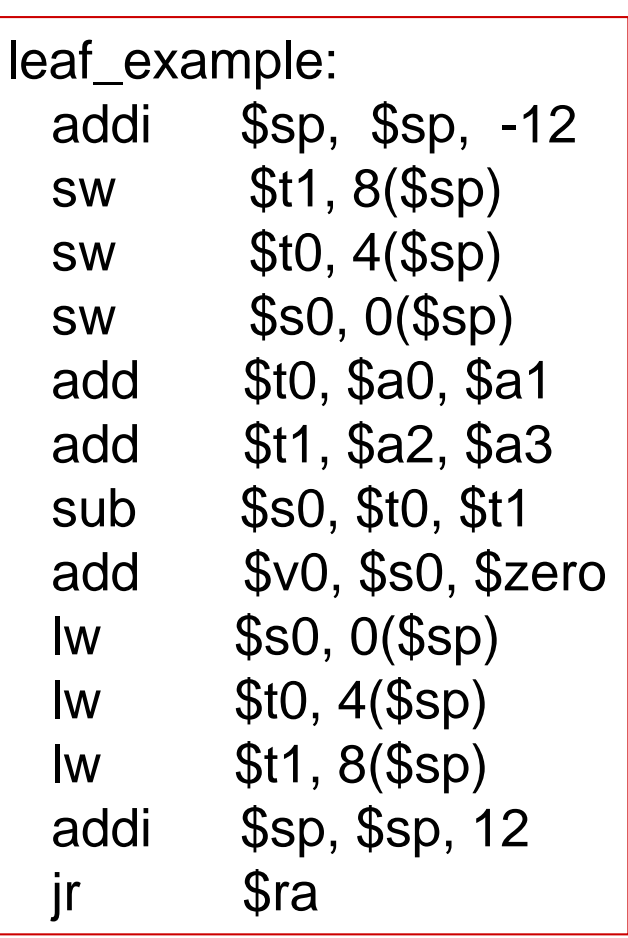

Could have avoided using the stack altogether.

• Caller saved: Temp registers \$t0-\$t9 (the callee won't bother saving these, so save them if you care), \$ra (it's about to get over-written), \$a0-\$a3 (so you can put in new arguments)

- Callee saved: \$s0-\$s7 (these typically contain "valuable" data)
- Read the Notes on the class webpage on this topic

# **Example 2** (pg. 101)

```
int fact (int n)
```

```
if (n < 1) return (1);
   else return (n * fact(n-1));
```
#### Notes:

{

}

The caller saves \$a0 and \$ra in its stack space.

Temp register \$t0 is never saved.

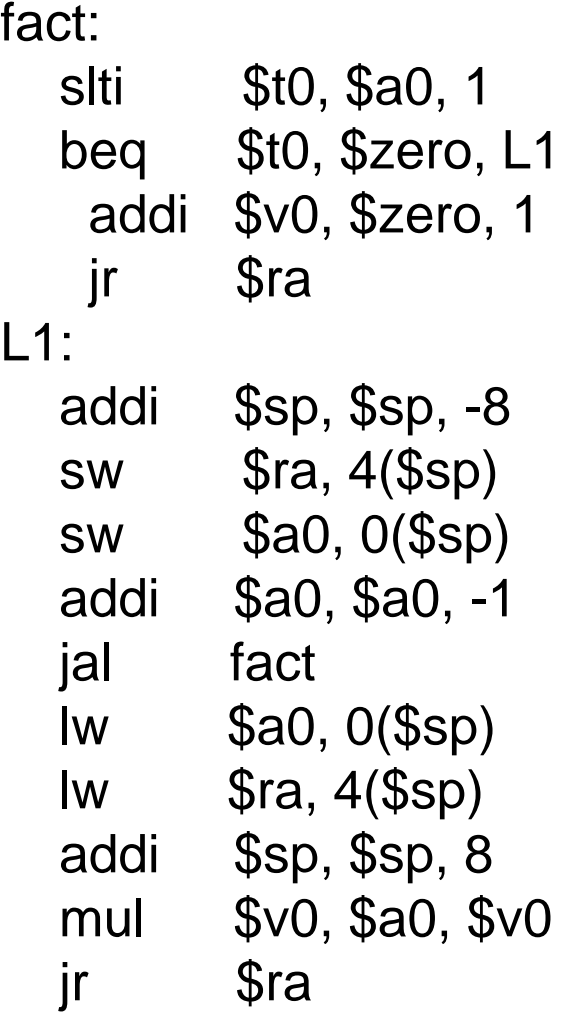

- Instructions are also provided to deal with byte-sized and half-word quantities: lb (load-byte), sb, lh, sh
- These data types are most useful when dealing with characters, pixel values, etc.
- C employs ASCII formats to represent characters each character is represented with 8 bits and a string ends in the null character (corresponding to the 8-bit number 0); A is 65, a is 97

```
Convert to assembly:
void strcpy (char x[], char y[])
{
   int i;
   i=0;while ((x[i] = y[i]) != \Upsilon 0')i + = 1;
}
```
Notes:

Temp registers not saved.

```
strcpy:
addi $sp, $sp, -4
sw $s0, 0($sp)
add $s0, $zero, $zero
L1: add $t1, $s0, $a1
1b $t2, 0($t1)
add $t3, $s0, $a0
sb $t2, 0($t3)
beq $t2, $zero, L2
addi $s0, $s0, 1
      L1L2: lw $s0, 0($sp)
addi $sp, $sp, 4
jr $ra
```
- Immediate instructions can only specify 16-bit constants
- The lui instruction is used to store a 16-bit constant into the upper 16 bits of a register… combine this with an OR instruction to specify a 32-bit constant
- The destination PC-address in a conditional branch is specified as a 16-bit constant, relative to the current PC
- A jump (j) instruction can specify a 26-bit constant; if more bits are required, the jump-register (jr) instruction is used

## Starting a Program

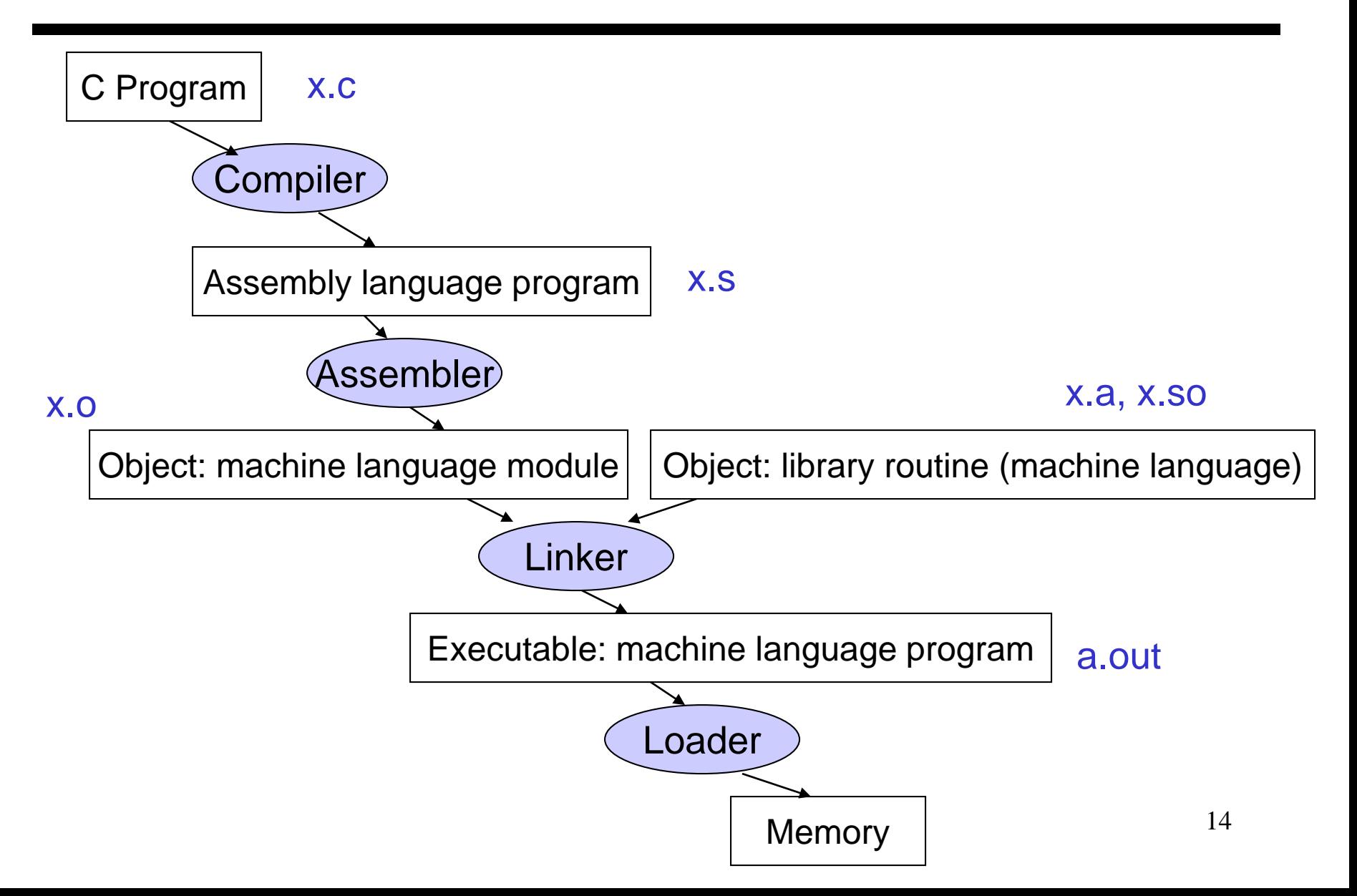

- Convert pseudo-instructions into actual hardware instructions – pseudo-instrs make it easier to program in assembly – examples: "move", "blt", 32-bit immediate operands, etc.
- Convert assembly instrs into machine instrs a separate object file (x.o) is created for each C file (x.c) – compute the actual values for instruction labels – maintain info on external references and debugging information

• Stitches different object files into a single executable

- **patch internal and external references**
- determine addresses of data and instruction labels
- **organize code and data modules in memory**
- Some libraries (DLLs) are dynamically linked the executable points to dummy routines – these dummy routines call the dynamic linker-loader so they can update the executable to jump to the correct routine

## Full Example – Sort in C  $(pg. 133)$

```
void sort (int v[ ], int n)
\big\{int i, j;
   for (i=0; i<n; i+=1) {
      for (j=i-1; j>=0 && v[j] > v[j+1]; j-=1) {
           swap (v,j);
      }
   }
}
```

```
void swap (int v[ ], int k)
\{int temp;
  temp = v[k];v[k] = v[k+1];v[k+1] = temp;}
```
- Allocate registers to program variables
- Produce code for the program body
- Preserve registers across procedure invocations

• Register allocation: \$a0 and \$a1 for the two arguments, \$t0 for the temp variable – no need for saves and restores as we're not using \$s0-\$s7 and this is a leaf procedure (won't need to re-use \$a0 and \$a1)

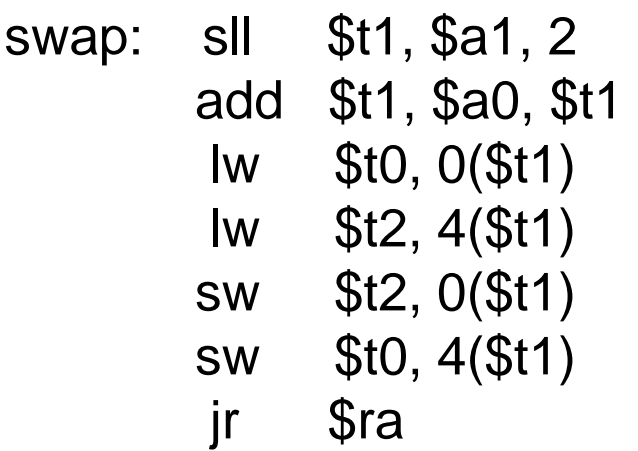

void swap (int v[], int k) { int temp;  $temp = v[k];$  $v[k] = v[k+1];$  $v[k+1] = temp;$ }

- Register allocation: arguments v and n use \$a0 and \$a1, i and j use \$s0 and \$s1; must save \$a0 and \$a1 before calling the leaf procedure
- The outer for loop looks like this: (note the use of pseudo-instrs)

```
move $s0, $zero # initialize the loop
loopbody1: bge $s0, $a1, exit1 # will eventually use sit and beq
            … body of inner loop …
            addi $s0, $s0, 1
                     loopbody1
exit1: 
                                    for (i=0; i<sub>cm</sub>; i<sub>+</sub>=1) {
```

$$
\begin{aligned}\n\text{for } (j=i-1; j>=0 \&\& \& \lor [j] > \lor [j+1]; j=1) \\
&\quad \text{swap } (\lor, j); \\
\} \end{aligned}
$$

• The inner for loop looks like this:

```
20
            addi $s1, $s0, -1 # initialize the loop
loopbody2: blt $s1, $zero, exit2  # will eventually use slit and beqsll $t1, $s1, 2
            add $t2, $a0, $t1
            lw $t3, 0($t2)
            lw $t4, 4($t2)
            bgt $t3, $t4, exit2
            … body of inner loop …
            addi $s1, $s1, -1
                     loopbody2
exit2: \left| \begin{array}{cc} 1 & 1 \\ 1 & 1 \end{array} \right| for (i=0; i<n; i+=1) {
                                      for (j=i-1; j>=0 && v[j] > v[j+1]; j-=1) {
                                          swap (v,j);
                                      }
                                    }
```
- Since we repeatedly call "swap" with \$a0 and \$a1, we begin "sort" by copying its arguments into \$s2 and \$s3 – must update the rest of the code in "sort" to use \$s2 and \$s3 instead of \$a0 and \$a1
- Must save \$ra at the start of "sort" because it will get over-written when we call "swap"
- Must also save \$s0-\$s3 so we don't overwrite something that belongs to the procedure that called "sort"

#### Saves and Restores

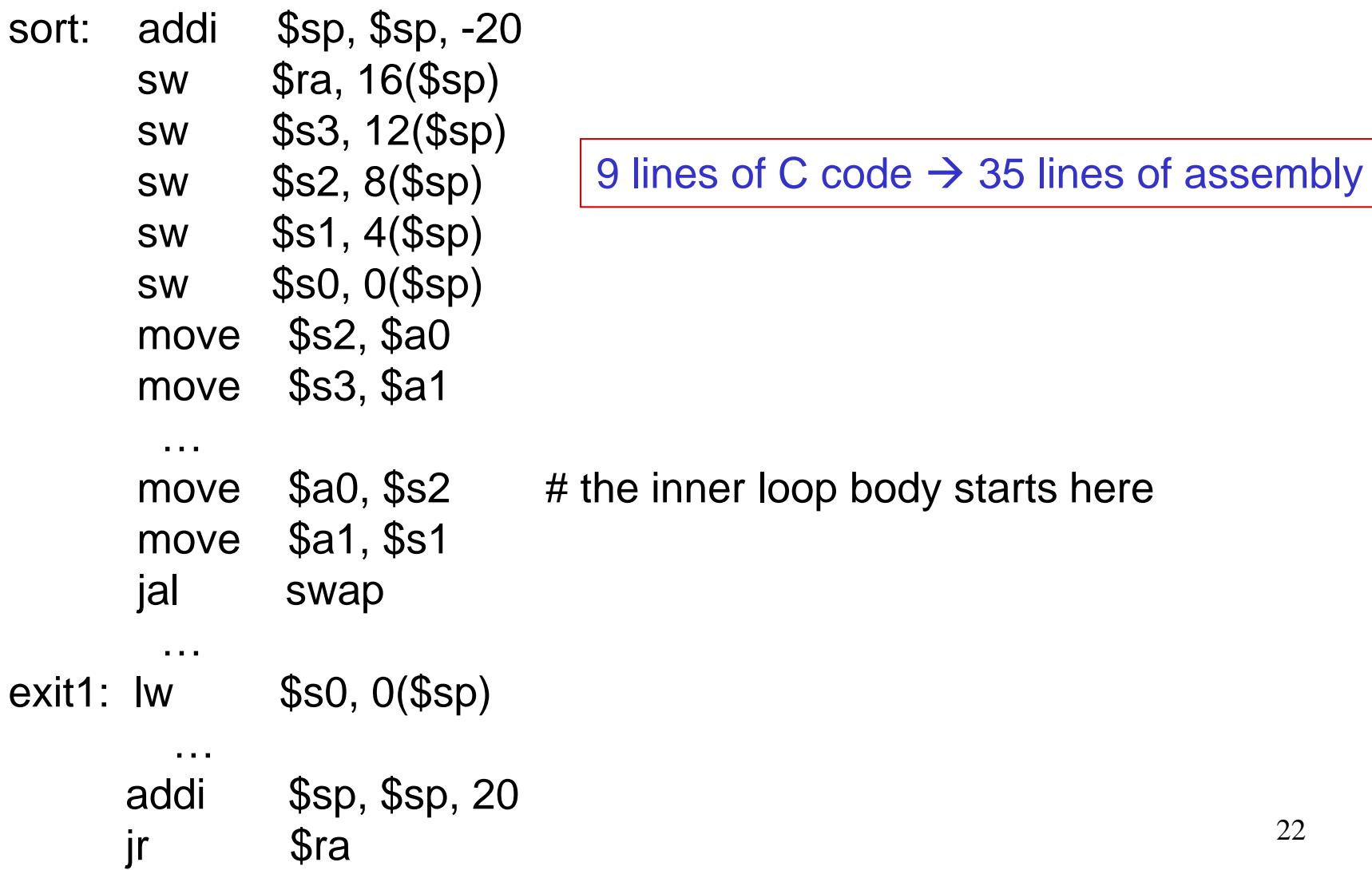

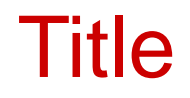

#### • Bullet